$12<sup>2</sup>$ 

## 基于应用层组播的远程授课直播系统的设计

### Design of Remote Schoolteaching System Based on **Application Layer Multicast**

刘秀花<sup>①</sup> (华东师范大学 计算机科学系 网络实验室 上海 200241) 张  $\mathbb{L}$ 

插 要: 远程同步讲授型教学模式对网络带宽、传输时延等指标的要求较高,约束了教学系统的规模。本文结合 应用层组播技术的特点,提出了基于应用层组播的远程授课系统的设计,阐述了系统总体框架的设计过 程。该系统可以通过教师授课直播室用相对有限的网络资源完成屏幕演示、现场直播、文件管理/下载、 消息广播等四个方面的远程教学应用。

关键词:应用层组播 远程教学 MRTP 学生机端/教师机端 远程授课直播

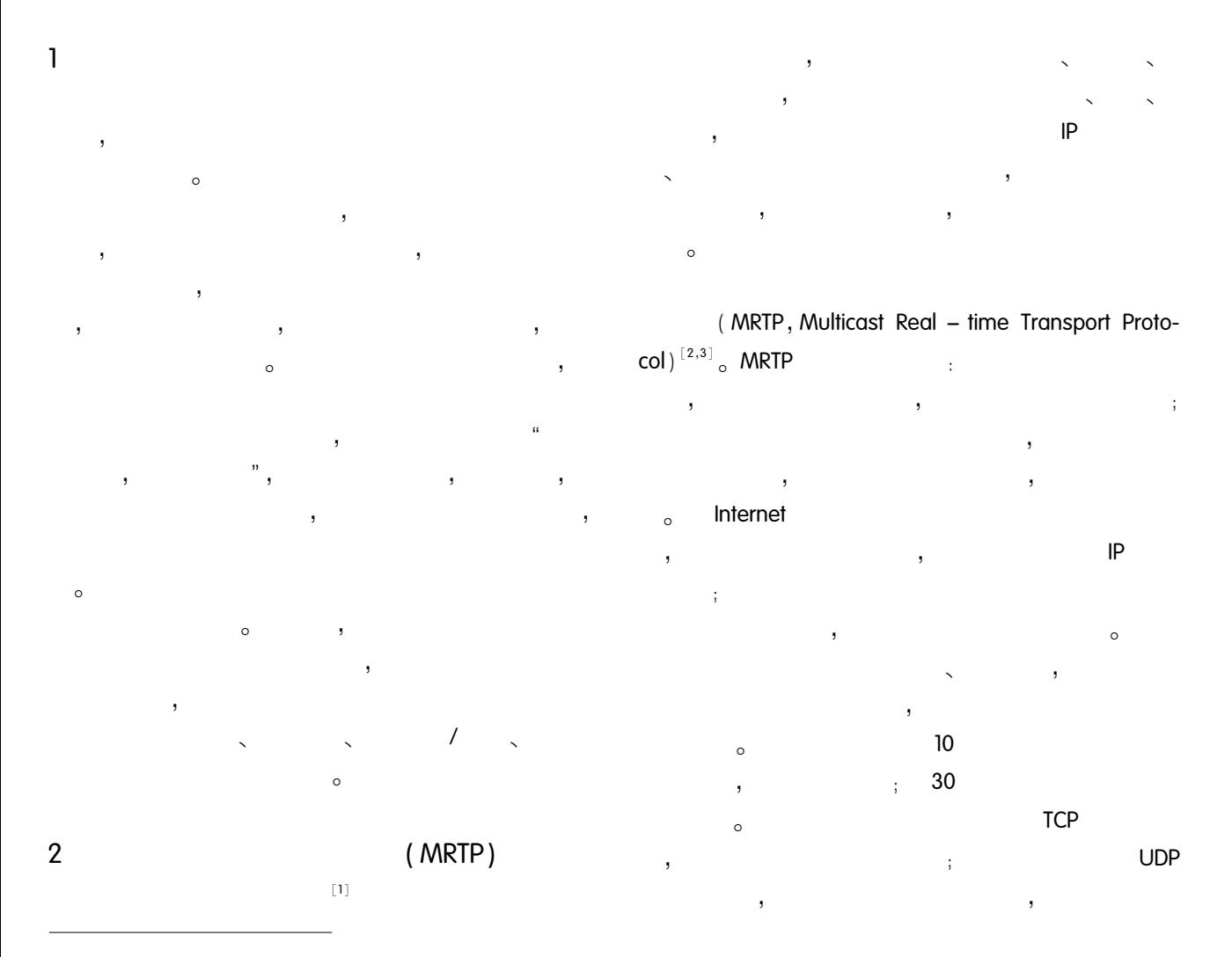

 $\overline{1}$  $(262100)$  $\pm$ 

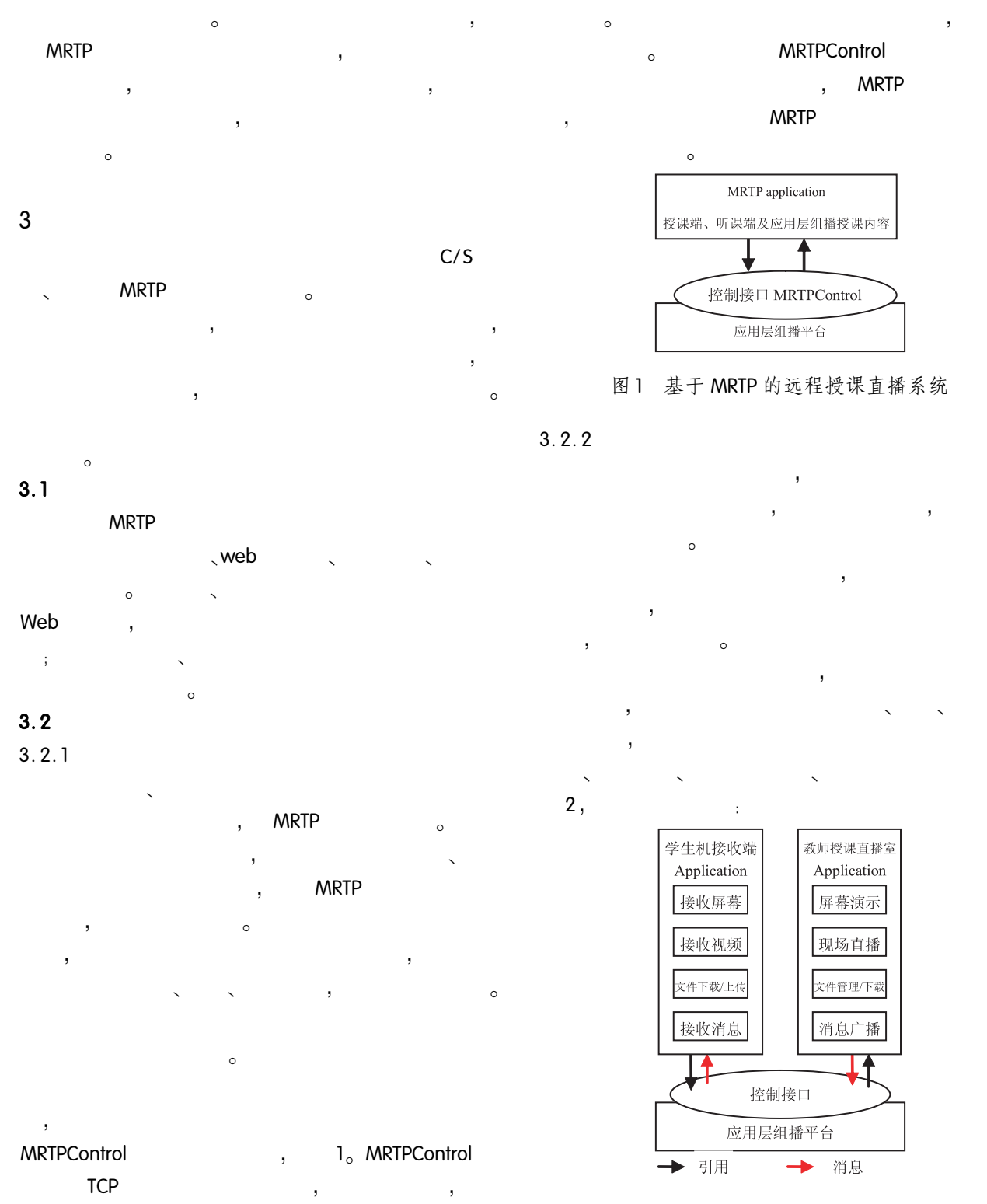

MRTPControl

图 2 基于应用层组播的远程授课直播系统节点框图

 $12$ 系统建设 System Construction

 $\circ$ 

 $\vdots$  $\circ$ 

- 
- 
- $\sim$
- $\overline{1}$  $\circ$
- $\ddot{\cdot}$
- $\circ$
- $\overline{4}$ 
	- **MRTP** Windows Microsoft Visual Studio . NET 2003  $\prime$  $\circ$ VC. NET 、TIMER、
- $\circ$  $4.1$ 
	- $_{\circ}$  (1) bmp directdraw<sup>[4]</sup>  $_{\circ}$  (2) BitBlt()  $\circ$
- $\mathcal{D}$  $\cdot$  $\ddot{\phantom{1}}$  $\circled{2}$ zlib int compress (Bytef \* dest, uLongf \* destLen, const Bytef \* source, uLong sourceLen)  $\ddot{\phantom{a}}$
- $\circled{3}$ **MRTP**  $\ddot{i}$

 $\circled{4}$ 

 $\ddot{i}$  $(5)$ zlib int uncompress (Bytef \* dest, uLongf \* destlen, const Bytef \* source, ulong sourcelen)

 $\ddot{i}$ 

 $\cdot$  $\circledcirc$  $\circledcirc$  $\sim$  $\circ$  $3<sub>1</sub>$ 教师端: 学生端:

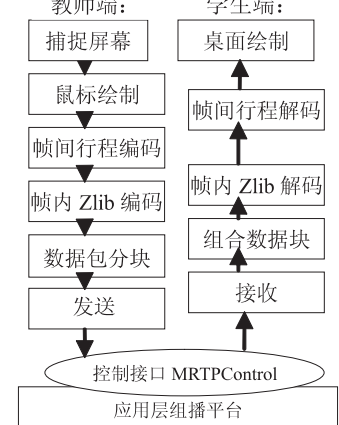

图 3 屏幕图像模块程序流程图

 $4.2$ 

Direct-Show<sup>[5]</sup> <sub>o</sub> DirectShow Microsoft  $(API)$ **COM**  $\overline{\phantom{a}}$  $\circ$  Filter directshow com  $\overline{\phantom{a}}$ filter filter pin, pin **Filter Graph** filter l,  $\circ$  $\circ$  $\ddot{\phantom{a}}$  $\overline{\phantom{a}}$  $\vdots$ 

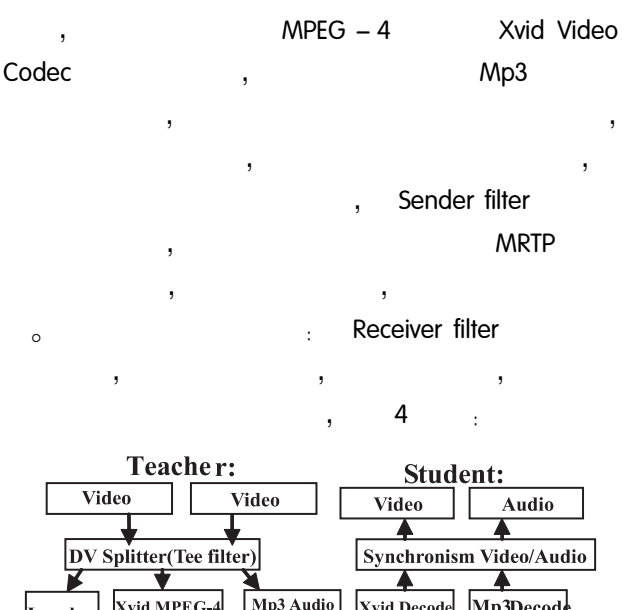

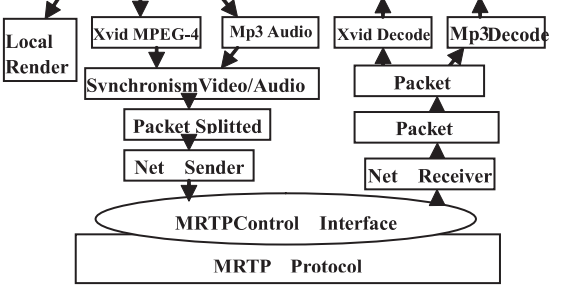

### 图 4 屏幕图像模块程序流程图

### $(1)$

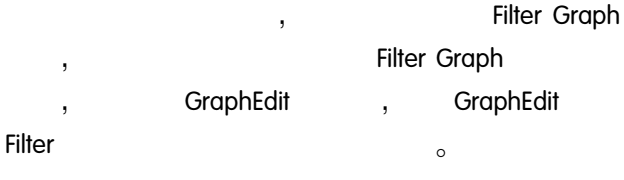

# $\circ$

- $\mathcal{D}$ CoCreateInstance **ICreateDevEnum**  $\circ$
- $(2)$ ICreateDevEnum:: CreateClassEnumerator IEnum-

### Moniker

- $\circled{3}$ IEnumMoniker:: Next (DeviceMoniker). **IMoniker**  $\overline{a}$  $\mathcal{A}$ IMoniker:: BindToStorage
	- $\sim$

IMoniker: BindToObject  $(5)$ DirectShow Filter, IFilterGraph: AddFilter **Filter Graph**  $\circ$  $(2)$ 

#### DirectShow Capture Graph Builder (CLSID\_CaptrureGraphBuilder2) **Filter** Graph Capture Filter Filter Graph  $\mathbf{r}$ Filter QueryInterface  $\overline{a}$  $\circ$  $\overline{\phantom{a}}$

- CoCreateInstance **Filter Graph**  $\mathcal{D}$
- $(2)$ CoCreateInstance Capture GraphBuilder
- 3 Capture Filter Filter araph
- $phr = m_p$ Capture > SetFiltergraph (m\_pGB)  $\cdots$  $\circled{4}$ QuervInterface  $\circ$ DirectSound
- Filter **CLSID AudioInputDeviceCategory**
- **Filter** DirectSoundCapture Filter,  $\circ$ **Filter API** waveln **DirectSoundCapture DirectSoundCaptureBuffer**
- $\circ$
- **IdirectSound Notify**  $\overline{a}$
- $\overline{a}$  $(3)$
- $MPEG 4$ Xvid Video , XviD Windows  $\prime$  $\overline{\phantom{a}}$ . XviD  $Mpeq - 4$
- $_{\circ}$  XviD  $Mpeq - 4$ Int xvid encore (void \* han-
- dle, int opt, void  $*$  param1, void  $*$  param2)

28kbit/s

 $(4)$ 

### Mp3

 $\circ$ 

- Mpeg-llayer-3  $_0$  Mp3 **CD** 
	- $\circ$

 $\circ$ 

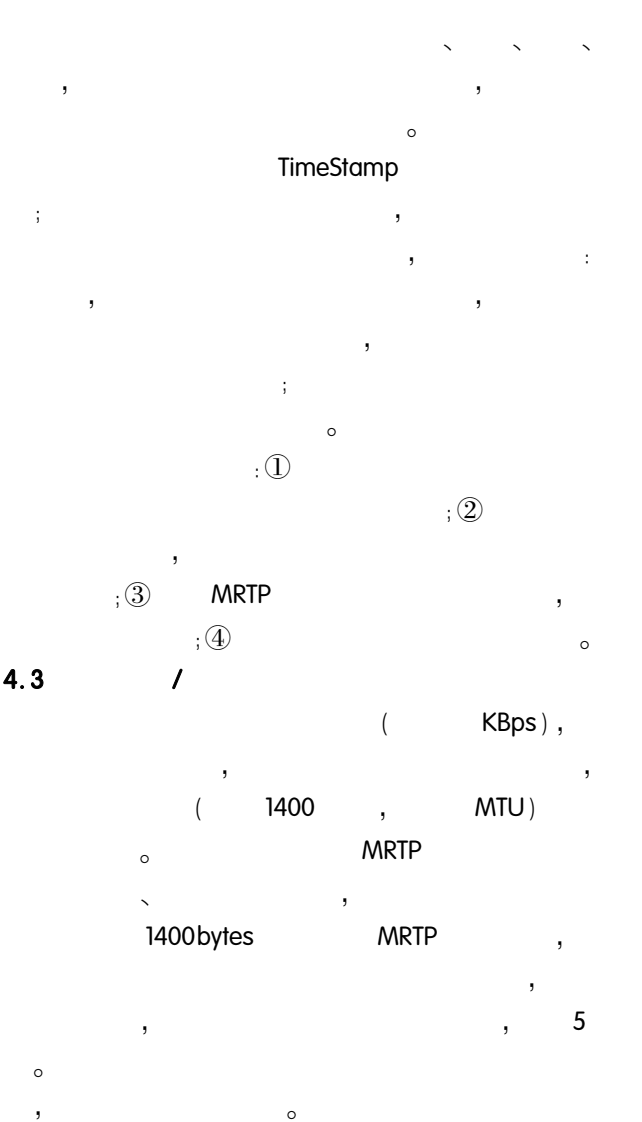

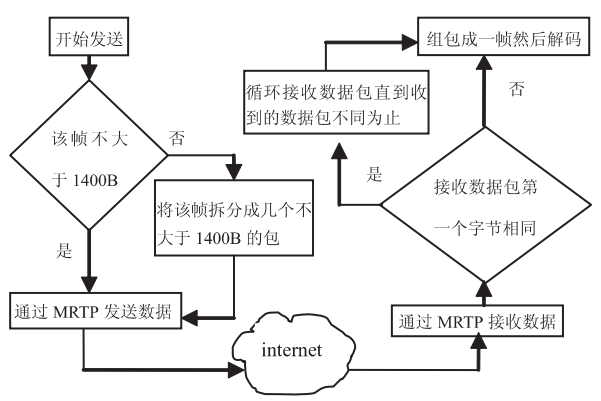

图 5 通过 MRTP 协议发送接收数据程序流程图

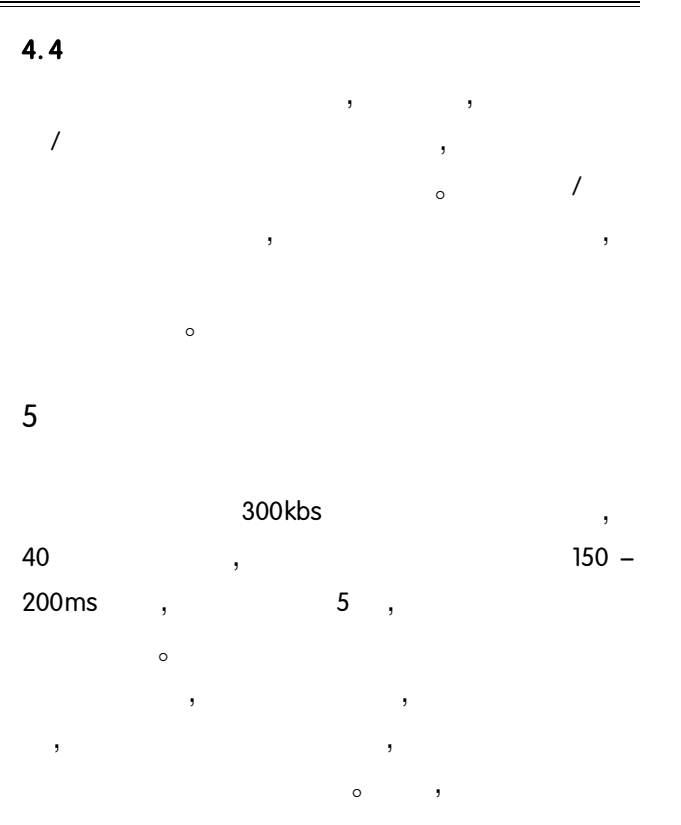

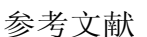

 $\overline{c}$ 

- 1 Zhi Li and Yongjoo Shin. Survey of Overlay Multicast Technology. 2nd June 2002.
- 2 姚玮,张卫. 基于应用层组播的实时视频传送协议 关键技术研究. 计算机系统应用, 2007, 16(8):81  $-84.$
- 3 陈旭孟,张卫. 一个面向实时传输的应用层组播协 议的设计与实现. 计算机应用与软件. 2008.
- 4 戴博,周杨,龚涛,李仪. Visual C + +程序员成长攻 略. 北京:中国水利电出版社, 2007:344-350.
- 5 陆其明. DirectShow 实务精选. 北京:科学出版社,  $2004:1 - 2$ .